## **ME 1020 Engineering Programming with MATLAB**

Problem 5.24:

 $24.$ The current amount  $A$  of a principal  $P$  invested in a savings account paying an annual interest rate  $r$  is given by

$$
A = P\left(1 + \frac{r}{n}\right)^n
$$

where  $n$  is the number of times per year the interest is compounded. For continuous compounding,  $A = Pe^{rt}$ . Suppose \$10 000 is initially invested at 3.5 percent ( $r = 0.035$ ).

a. Plot A versus t for  $0 \le t \le 20$  years for four cases: continuous compounding, annual compounding  $(n = 1)$ , quarterly compounding  $(n = 4)$ , and monthly compounding  $(n = 12)$ . Show all four cases on the same subplot and label each curve. On a second subplot, plot the

difference between the amount obtained from continuous compounding and the other three cases.

b. Redo part  $a$ , but plot A versus  $t$  on log-log and semilog plots. Which plot gives a straight line?

```
% Problem 5.24a
clear
clc
disp('Problem 5.24a: Scott Thomas')
r = 0.035;
P = 10^{4};
N = 100;n = [1 4 12];t = 1inspace(0,20,N);
Acont = P*exp(r*t);
A1 = P*(1 + r/n(1)) \cdot \Lambda(n(1).*t);
A2 = P*(1 + r/n(2)). \land (n(2). *t);A3 = P*(1 + r/n(3)) \cdot \Lambda(n(3) \cdot *t);diff1 = Acont - A1;diff2 = Acont - A2;diff3 = Acont - A3;subplot(2,1,1)plot(t,Acont, t,A1, t,A2, t,A3)
ylabel('Current Amount ($)'), xlabel('Time (years)')
title('Problem 5.24a: Scott Thomas')
legend('Continuous', 'n = 1', 'n = 4', 'n = 12', 'Location', 'NorthWest')subplot(2,1,2)plot(t,diff1, t,diff2, t,diff3)
ylabel('Difference ($)'), xlabel('Time (years)')
title('Problem 5.24a: Scott Thomas')
legend('n = 1', 'n = 4', 'n = 12', 'Location', 'NorthWest')
```
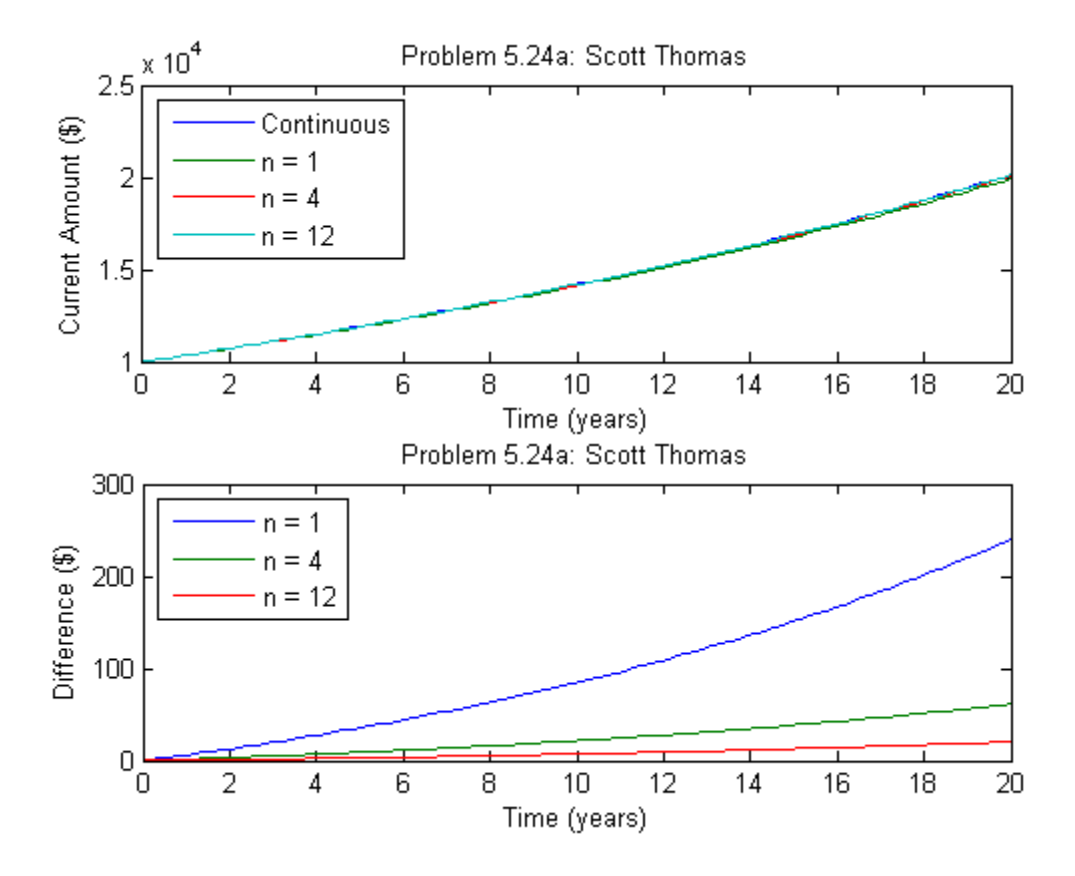

```
% Problem 5.24b
clear
clc
disp('Problem 5.24b: Scott Thomas')
r = 0.035;P = 10^{4};
N = 100;
n = [1 4 12];
t = 1inspace(0,20,N);
Acont = P*exp(r*t);A1 = P*(1 + r/n(1)). \land (n(1). *t);A2 = P*(1 + r/n(2)). \land (n(2). *t);A3 = P*(1 + r/n(3)) \cdot \Lambda(n(3) \cdot *t);diff1 = Acont - A1;diff2 = Acont - A2;diff3 = Acont - A3;subplot(2,1,1)
loglog(t,Acont, t,A1, t,A2, t,A3)
ylabel('Current Amount ($)'), xlabel('Time (years)')
title('Problem 5.24b: Scott Thomas')
legend('Continuous', 'n = 1', 'n = 4', 'n = 12', 'Location', 'NorthWest')subplot(2,1,2)
loglog(t,diff1, t,diff2, t,diff3)
ylabel('Difference ($)'), xlabel('Time (years)')
```

```
title('Problem 5.24b: Scott Thomas')
legend('n = 1', 'n = 4', 'n = 12', 'Location', 'NorthWest')
```
Problem 5.24b: Scott Thomas

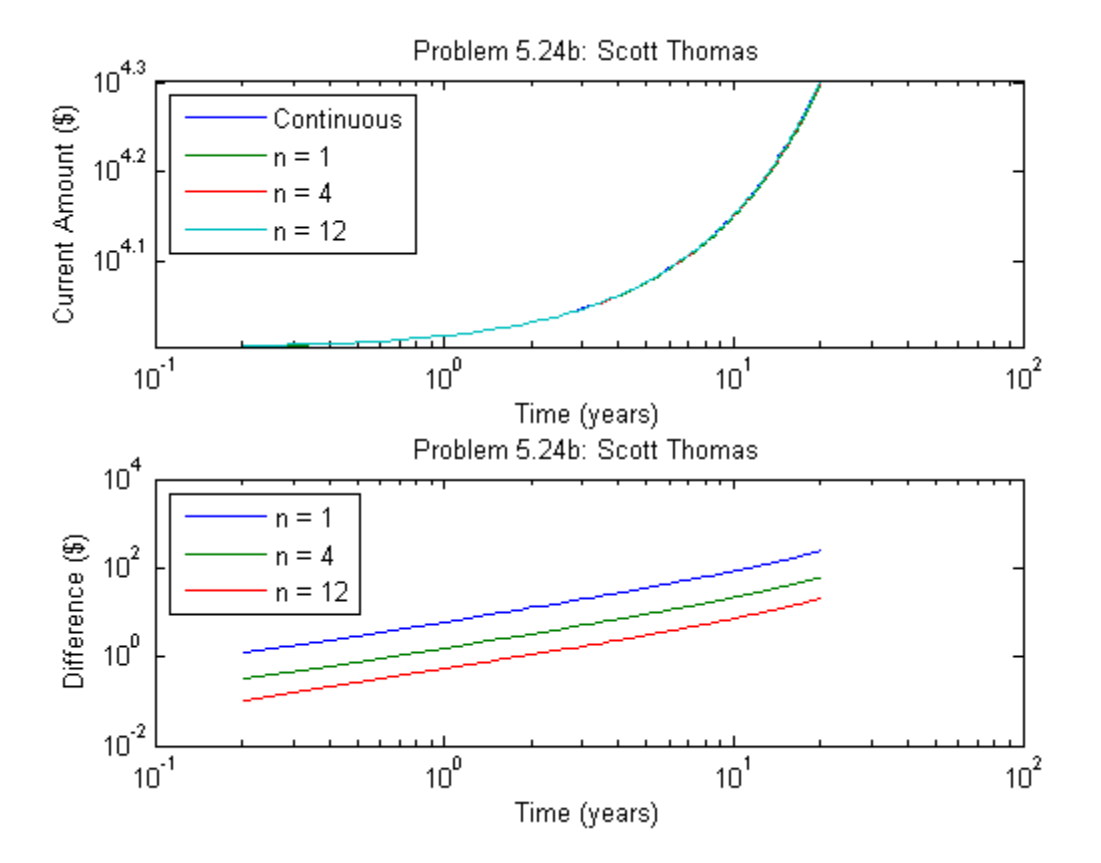

% Problem 5.24c clear clc disp('Problem 5.24c: Scott Thomas')  $r = 0.035;$  $P = 10^{4}$ ;  $N = 100;$  $n = [1 4 12];$  $t = 1$ inspace(0,20,N);  $Acont = P*exp(r*t);$ A1 =  $P*(1 + r/n(1)) \cdot \Lambda(n(1).*t)$ ; A2 =  $P*(1 + r/n(2)) \cdot \Lambda(n(2) \cdot *t);$ A3 =  $P*(1 + r/n(3)) \cdot \Lambda(n(3) \cdot *t);$  $diff1 = Acont - A1;$  $diff2 = Acont - A2;$  $diff3 = Acont - A3;$  $subplot(2,1,1)$ semilogy(t,Acont, t,A1, t,A2, t,A3) ylabel('Current Amount (\$)'), xlabel('Time (years)') title('Problem 5.24c: Scott Thomas')

```
legend('Continuous', 'n = 1', 'n = 4', 'n = 12', 'Location', 'NorthWest')subplot(2,1,2)semilogy(t,diff1, t,diff2, t,diff3)
ylabel('Difference ($)'), xlabel('Time (years)')
title('Problem 5.24c: Scott Thomas')
legend('n = 1', 'n = 4', 'n = 12', 'Location', 'NorthWest')
```
Problem 5.24c: Scott Thomas

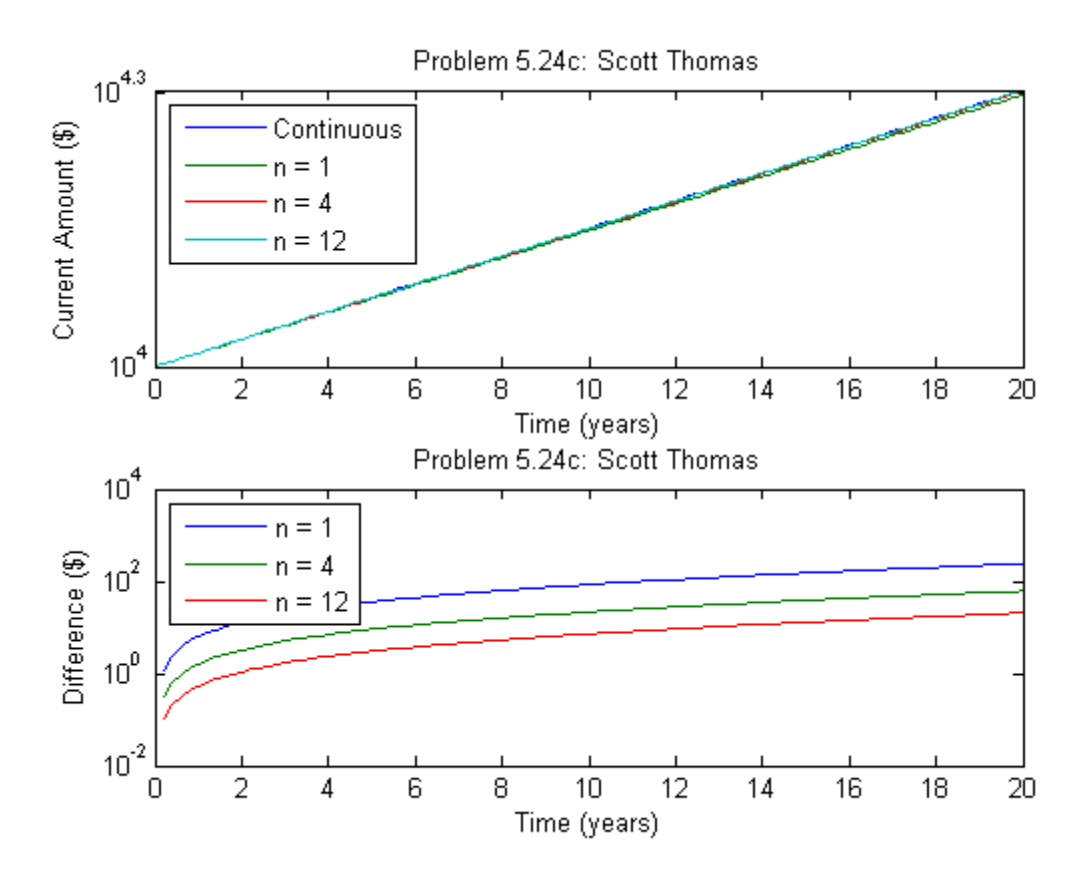

% Problem 5.24d clear clc disp('Problem 5.24d: Scott Thomas')  $r = 0.035;$  $P = 10^04;$  $N = 100;$ n = [1 4 12];  $t = 1$ inspace(0,20,N); Acont =  $P*exp(r*t)$ ; A1 =  $P*(1 + r/n(1)) \cdot \Lambda(n(1).*t)$ ; A2 =  $P*(1 + r/n(2)) \cdot \Lambda(n(2) \cdot *t);$ A3 =  $P*(1 + r/n(3)) \cdot \Lambda(n(3) \cdot *t);$  $diff1 = Acont - A1;$  $diff2 = Acont - A2;$  $diff3 = Acont - A3;$ 

```
subplot(2,1,1)semilogx(t,Acont, t,A1, t,A2, t,A3)
ylabel('Current Amount ($)'), xlabel('Time (years)')
title('Problem 5.24d: Scott Thomas')
legend('Continuous','n = 1', 'n = 4', 'n = 12', 'Location', 'NorthWest')
subplot(2,1,2)
semilogx(t,diff1, t,diff2, t,diff3)
ylabel('Difference ($)'), xlabel('Time (years)')
title('Problem 5.24d: Scott Thomas')
legend('n = 1', 'n = 4', 'n = 12', 'Location', 'NorthWest')
```
Problem 5.24d: Scott Thomas

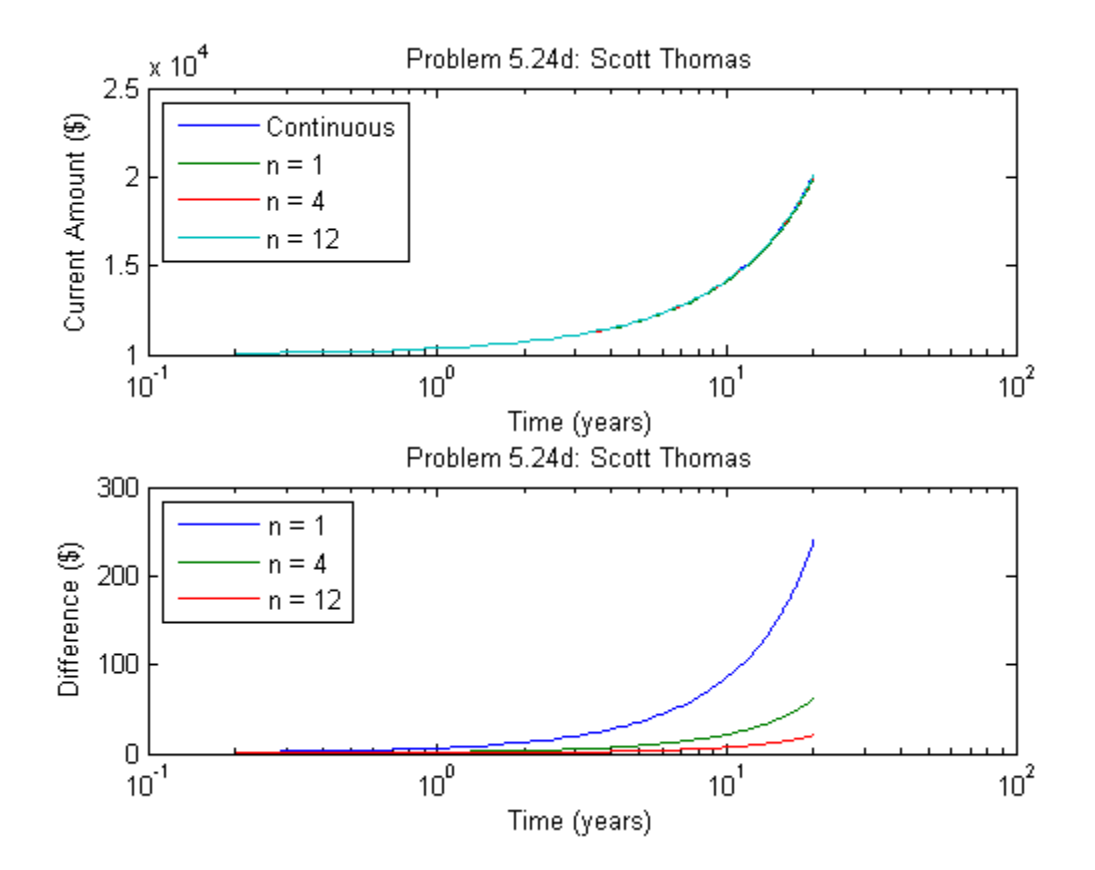